## **Formulario de solicitud con acceso a SAIP**

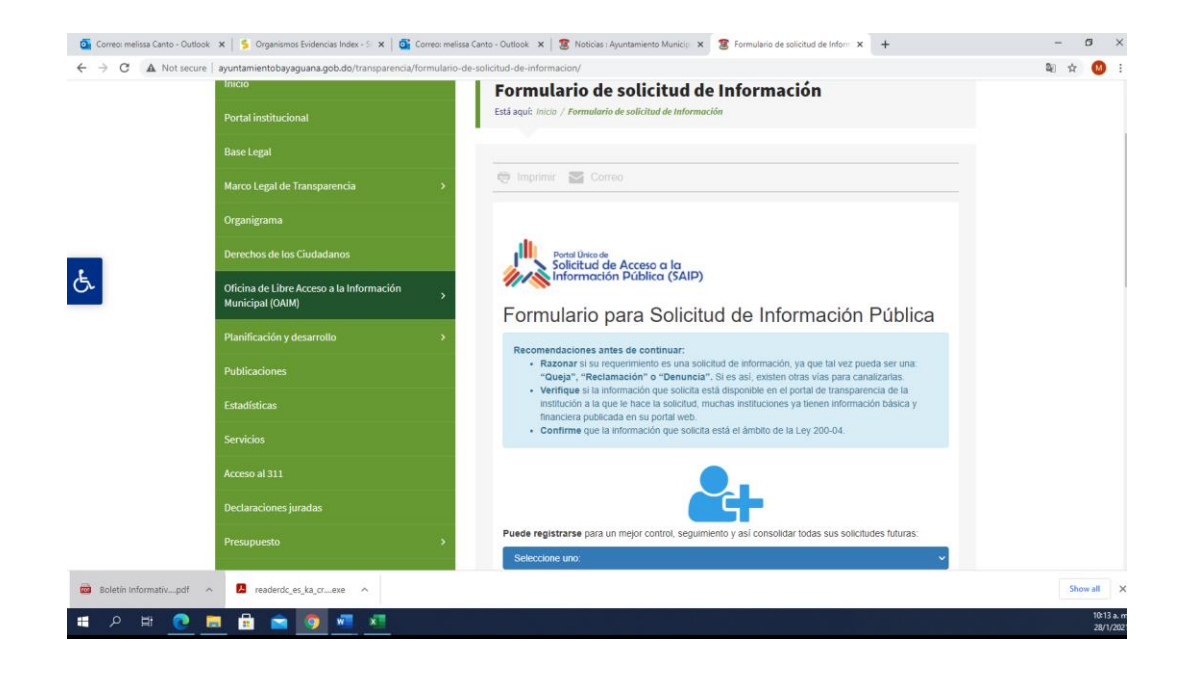